Intornation Display Library User's System GA23-0058-6

#### Seventh Edition (April 1985)

This Library User's Guide lists publications for current IBM 3270 Information Display System products. This edition supersedes GA23-0058-5, adding publications for the IBM 3270 Personal Computer/G and /GX Graphics Work Stations and the 4214 Printer Model 1.

References in this publication to IBM products, programs, or services do not imply that IBM intends to make these available in all countries in which IBM operates. Any reference to an IBM program product in this publication is not intended to state or imply that only IBM's program product may be used. Any functionally equivalent program may be used instead.

Publications are not stocked at the address given below. Requests for IBM publications should be made to your IBM representative or to the IBM branch office serving your locality.

A form for readers' comments is provided at the back of this publication. If the form has been removed, address comments to IBM Corporation, Department 52Q, Neighborhood Road, Kingston, N.Y., U.S.A. 12401. IBM may use or distribute whatever information you supply in any way it believes appropriate without incurring any obligation to you.

© Copyright International Business Machines Corporation 1985

# **Devices in This Guide**

This Library User's Guide lists publications that cover the installation and operation of the devices named below.

#### **Control Units**

- 3274 Control Unit
- 3276 Control Unit Display Station

#### **Display Stations**

- 3178 Display Station
- 3179 Color Display Station
- 3180 Display Station
- 3278 Display Station
- 3279 Color Display Station
- 3290 Information Panel
- 3299 Terminal Multiplexer

#### **Personal Computers**

- IBM 3270 Personal Computer
- IBM 3270 Personal Computer/G and /GX
- 3278/3279 Emulation for the IBM Personal Computer

#### **Printers**

- 3262 Line Printer Models 3 and 13
- 3268 Printer Models 2 and 2C
- 3287 Printer Models 1, 1C, 2, and 2C
- 3289 Line Printer Models 1 and 2
- 4214 Printer Models 1 and 2
- 4250 Printer
- 5210 Printer Models G01 and G02

# 3270 Information Display System

#### General Information

- Introduction, GA27-2739
- Color and Programmed Symbols, GA33-3056
- Keyboard Definition Utility User's Guide, GA23-0187
- Library User's Guide, GA23-0058
- X.25 Operation, GA23-0204
- X.25 Keyboard Labels and Installation Instructions, GX23-0285

#### Installation and Site Preparation

- Forms Design Reference Guide for Printers, GA24-3488
- IBM Cabling System Planning and Installation Guide, GA27-3361
- IBM Cabling System Supplement for Physical Planning, GA23-0206
- Installation and Assembly of Coaxial Cable and Accessories, GA27-2805
- Installation Manual Physical Planning, GA27-2787
- Physical Planning Template (English Units), GX27-2990
- Physical Planning Template (Metric Units), GX27-2999
- Using the IBM Cabling System with Communication Products, GA27-3620

#### **Programming**

- Character Set Reference, GA27-2837
- Data Stream Programmer's Reference, GA23-0059
- Layout Sheet, GX27-2951
- 3270 Buffer Address Codes, GA23-0057
- 3270 Reference Summary, GX20-1878

# **Control Units**

#### 3274 Control Unit

- Configuration Data Card (Configuration Support: A, B, C, T), GA23-0046
- Configuration Data Card (Configuration Support: D), GA23-0114
- Configuration Data Card (Configuration Support: P), GA27-0177
- Customizing Guide: Configuration Support D, GA23-0065
- Customizing Guide: Configuration Support P, GA23-0176
- Planning, Setup, and Customizing Guide: Configuration Support A, B, C, and T, GA27-2827
- Description and Programmer's Guide, GA23-0061
- Models 1A, 1B, 1C, and 1D Maintenance Information, SY27-2511
- Models 1A, 1B, 1C, 1D, 21A, 21B, 21C, 21D, 31A, 31C, 31D, 41A, 41C, and 41D Maintenance Concepts, SY27-2512
- Models 1C, 21C, and 31C Setup Instructions, GA27-2855
- Models 21A, 21B, 21C, 21D, 31A, 31C, and 31D Maintenance Information, SY27-2530
- Models 41A, 41C, and 41D Maintenance Information, SY27-2554
- Model 41C Setup Instructions, GA23-0066

- Models 51C and 52C Maintenance Information, SY27-2513
- Models 51C, 52C, and 61C Maintenance Concepts, SY27-2528
- Models 51C and 61C Setup Instructions, GA23-0047
- Model 61C Maintenance Information, SY27-2555
- Operator's Reference and 3274/3270 Problem Determination Guide, GA27-2850
- Site Planning and Preparation Guide for 3274 Models 41A, 41C, 41D, and 61C, GA23-0064
- 3274 Problem Report Form, GX23-0203

# 3276 Control Unit Display Station

- Description and Programmer's Guide, GA18-2081
- Operator's Guide, GA18-2040
- Planning and Setup Guide, GA18-2041
- Problem Determination Guide, GA18-2014
- Setup Instructions, GA18-2017
- System Problem Determination, GA18-2042
- 3276/3278 Keyboard Replacement Instructions, GA27-2895
- 3276/3278/3279 Problem Report Form, GX23-0201

# **Display Stations**

# 3178 Display Station

- Description, GA18-2127
- Operator Reference Guide, GA18-2128
- Setup Instructions, GA18-2304
- Setup Instructions for Switch Control Unit, GA18-2250

# 3179 Color Display Station

- Description, GA18-2177
- Operator Guide, GA18-2180
- Setup Instructions, GA18-2181
- Setup Instructions for Switch Control Unit, GA18-2269

### 3180 Display Station

- Introduction and Preinstallation Planning Manual, GA21-9465
- Keyboard Template, GA21-9298
- Keyboard Template Assignment Sheet and Display Screen Layout Sheet, GX21-9467
- User's Guide, GA21-9468

## 3278 Display Station

- Entry Assist Key Labels, GX23-0230
- Entry Assist Keytop Replacement Procedure, GA23-0120
- Entry Assist User's Guide, GA23-0119
- Magnetic Hand Scanner Magnetic Slot Reader Replacement Procedures, GA24-3663
- Maintenance Information, SY27-2510
- Model 5 Layout Sheet, GX27-0014
- Operator's Guide, GA27-2890
- Problem Determination Guide, GA27-2839
- Setup Instructions, GA27-2838
- Switch Control Unit Setup Instructions, GA27-2872
- 3276/3278 Keyboard Replacement Instructions, GA27-2895
- 3276/3278/3279 Problem Report Form, GX23-0201

# 3279 Color Display Station

- Entry Assist Key Labels, GX23-0230
- Entry Assist Keytop Replacement Procedure, GA23-0121
- Entry Assist User's Guide, GA23-0119
- Keyboard Replacement Instructions, GA33-3066
- Magnetic Hand Scanner Magnetic Slot Reader Replacement Procedures, GA24-3663
- Operator's Guide, GA33-3057
- Problem Determination Guide, GA33-3051
- Setup Instructions, GA33-3050
- Switch Control Unit Setup Instructions, GA33-3066
- 3276/3278/3279 Problem Report Form, GX23-0201

### 3290 Information Panel

- Customer Problem Analysis and Resolution, GA23-0125
- Description and Reference, GA23-0021
- Keypad Setup Instructions, GA23-0139
- Maintenance Information, SY27-2531
- Operator's Guide, GA23-0143
- Problem Determination Guide (World Trade countries only), GA23-0126
- Screen Management Form, GX27-0028
- Setup Instructions, GA23-0080

# 3299 Terminal Multiplexer

- Customer Problem Analysis and Resolution, GA23-0142
- Setup Instructions, GA23-0124

# **Personal Computers**

# **IBM 3270 Personal Computer**

Introduction and Preinstallation Planning , GA23-0179

This manual lists the current publications associated with the IBM 3270 Personal Computer. Some publications may be ordered individually; other publications are shipped with certain products and cannot be ordered separately. A list of the current IBM 3270 Personal Computer publications is not included in this *Library User's Guide*, because order numbers for publications may change from one version or release to the next version or release.

# IBM 3270 Personal Computer/G and /GX

 Introducing the IBM 3270 Personal Computer/G and /GX Work Stations, GA33-3141

This manual lists the current publications associated with the IBM 3270 Personal Computer/G and /GX. Some publications may be ordered individually; other publications are shipped with certain products and cannot be ordered separately. A list of the current IBM 3270 Personal Computer/G and /GX publications is not included in this Library User's Guide, because order numbers for publications may change from one version or release to the next version or release.

# 3278/3279 Emulation for the IBM Personal Computer

Manuals for these products cannot be ordered separately, nor can they be obtained from IBM branch offices. They are packaged with the following products:

- 3278/3279 Emulation Adapter
- 3278/3279 Emulation Control Program

This page intentionally left blank.

# **Printers**

#### 3262 Line Printer

- Models 3 and 13 Component Description, GA24-3741
- Models 3 and 13 Operator Instructions and Status Codes, GA24-3752
- Models 3 and 13 Operator's Guide, GA24-3743
- Models 3 and 13 Setup Instructions, GA24-3744
- Models 3 and 13 Trouble Report Form, GX24-3749
- Site Planning and Preparation Guide, GA24-3734

#### 3268 Printer

- Models 1, 2, and 2C Operator's Trouble Report Form, GX27-2937
- Models 1, 2, and 2C Setup Instructions, GA27-3274
- Models 2 and 2C Description, GA27-3268
- Models 2 and 2C Operator's Guide, GA27-3270 (Problem Determination procedures included)
- Planning and Site Preparation Guide, GA27-3266

#### 3287 Printer

- Models 1 and 2 Component Description, GA27-3153
- Models 1 and 2 Operator's Guide, GA27-3150
- Models 1 and 2 Operator's Trouble Report, GX27-2923
- Models 1 and 2 Problem Determination Guide, GA27-3151
- Models 1 and 2 Setup Instructions, GA27-3171
- Models 1C and 2C Component Description, GA27-3229
- Models 1C and 2C Operator's Guide, GA27-3230
- Models 1C and 2C Operator's Trouble Report, GX27-2931
- Models 1C and 2C Problem Determination Guide, GA27-3231
- Models 1C and 2C Setup Instructions, GA27-3233
- Planning and Site Preparation Guide, GA18-2018

#### 3289 Line Printer

- Component Description, GA27-3176
- Models 1 and 2 Error Recovery and Problem Determination Guide, GA27-3141
- Models 1 and 2 Operator Reference Summary, GA27-3148
- Models 1 and 2 Operator's Guide, GA27-3147
- Models 1 and 2 Operator's Trouble Report Form, GX27-2922
- Models 1 and 2 Setup Instructions, GA27-3140

#### 4214 Printer

- Model 1 Operating Guide, GC31-2566
- Model 1 Product Description, GC31-2563
- Planning and Site Preparation Guide, GC31-2564
- Setup Instructions, GC31-2565

#### 4250 Printer

- Component Description and Programming Information, GA33-1554
- Electro-Sensitive Paper Requirements, GA33-1555
- Operator's Guide, GA33-1551
- Planning and Site Preparation, GA33-1552
- Print Quality Problems, GA33-1574
- Setup Instructions, GA33-1553
- Trouble Report Form, GX33-1503

### 5210 Printer

 Models G01 and G02 Setup and Operator's Guide, SY20-8574 This page intentionally left blank.

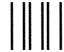

NO POSTAGE
NECESSARY
IF MAILED
IN THE
UNITED STATES

# **BUSINESS REPLY MAIL**

FIRST CLASS PERMIT NO. 40 ARMONK, N.Y.

POSTAGE WILL BE PAID BY ADDRESSEE:

International Business Machines Corporation Department 52Q Neighborhood Road Kingston, New York 12401 IBM 3270 Information Display System Library User's Guide READER'S COMMENT FORM

Order No. GA23-0058-6

You may use this form to communicate your comments about this publication with the understanding that IBM may use or distribute whatever information you supply in any way it believes appropriate without incurring any obligation to you.

Your comments will be sent to the author's department for whatever review and action, if any, are deemed appropriate. If you wish a reply, give your name, company, mailing address, and date.

Note: Copies of IBM publications are not stocked at

the location to which this form is addressed. Please direct any requests for copies of publications, or for assistance in using your IBM system, to your IBM representative or to the IBM branch office serving your locality.

Thank you for your cooperation. No postage stamp necessary if mailed in the U.S.A. (Elsewhere an IBM office or representative will be happy to forward your comments.)

Printed in U.S.A.

IBM

GA23-0058-06

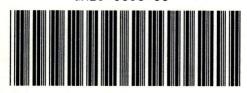